## Code Morse

Avant les vacances de Noël, les élèves d'une classe de 3<sup>e</sup> sont prévenus du projet informatique qui démarrera 3 semaines plus tard, au début du mois de janvier : coder en morse.

Idéalement : une phrase est donnée et le logiciel (ici Scratch) la transforme en traits/points en respectant le code morse. Une évolution en ajoutant un signal sonore et un signal lumineux est possible.

Les élèves savent que le travail se fera en groupes : ce sont des groupes de 3 ou 4 élèves. Dans la pratique, deux groupes ont souvent travaillé ensemble, ce qui donnait environ 7 à 8 élèves à réfléchir sur les difficultés rencontrées.

À eux d'arriver à la première séance avec les éléments nécessaires.

Quatre séances d'une heure sont prévues. Ces 4 séances se sont étalées sur 6 semaines. Dans plusieurs groupes, des élèves ont prolongé le travail mené en classe par du travail à domicile.

Les informations du tableau ci-dessous sont à disposition si besoin ... il n'y a pas eu besoin.

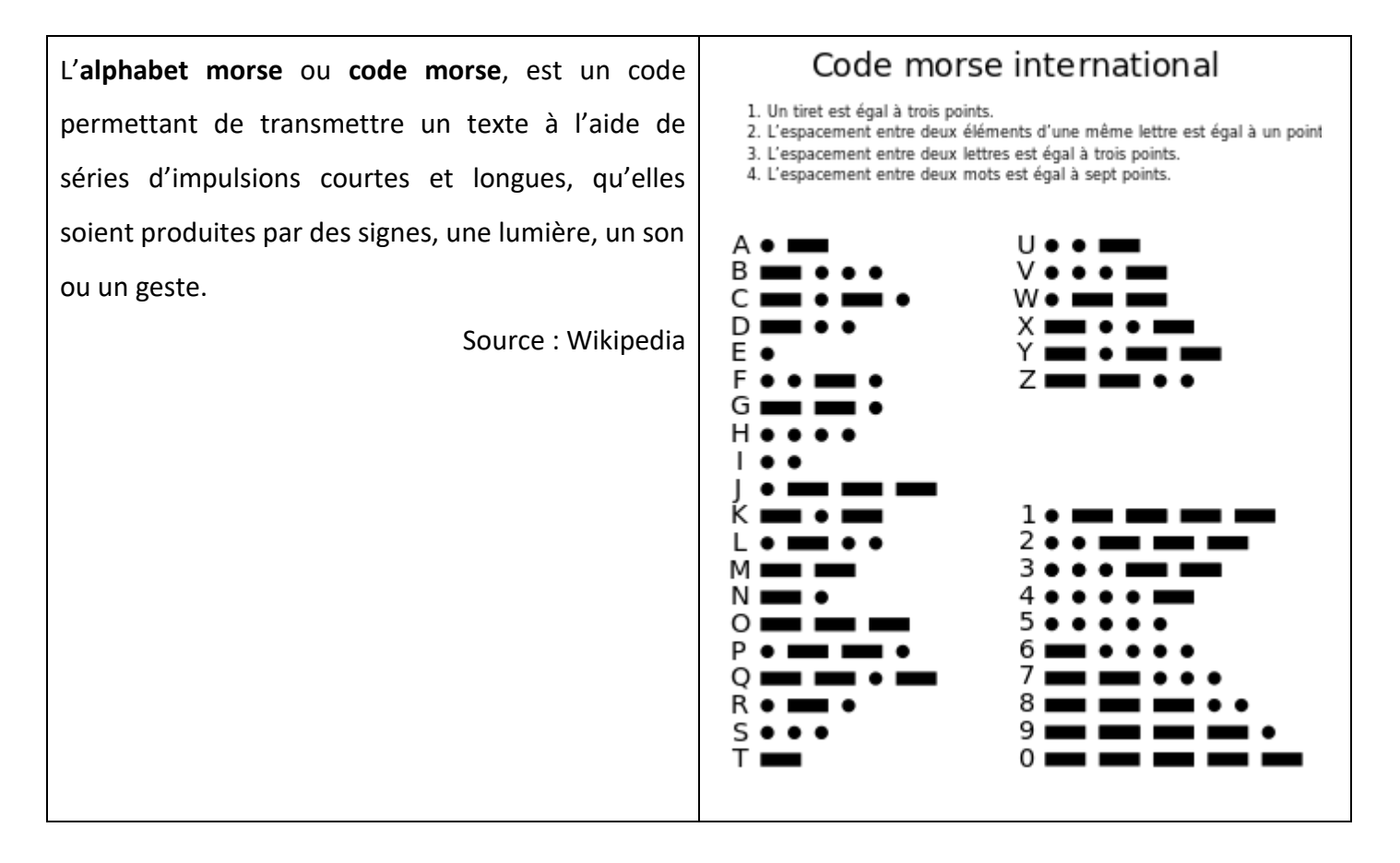

Lors de la première séance, les élèves se lancent 'frontalement' dans la programmation sans mesurer la complexité. Il ressort de la première heure la nécessité de mettre en œuvre des étapes permettant une approche progressive :

- Coder une lettre
- Coder un mot
- Coder une phrase

Et aussi s'interroger sur la façon de « faire comprendre » au logiciel comment coder.

Ce dispositif, par exemple, tenté par des élèves, n'est très pratique si l'on anticipe sur des signaux sonores ou lumineux.

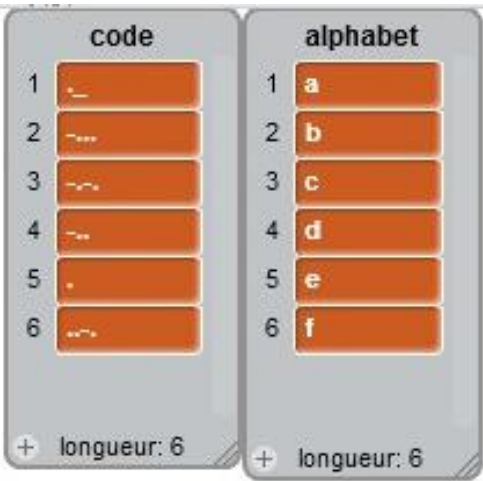

Cette disposition est préférée par l'ensemble de la classe, à des nuances près :

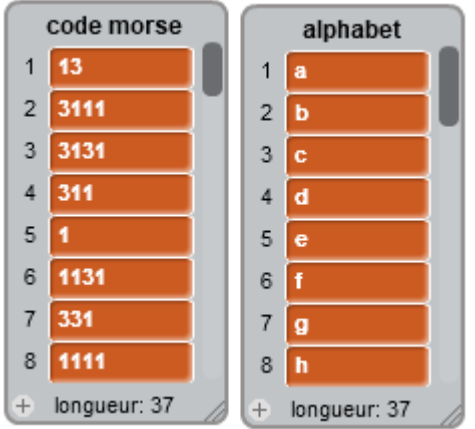

Dans cet exemple, les élèves ont prévu de coder les lettres, l'espace et les chiffres de 0 à 9

À la fin de la deuxième séance, plusieurs groupes ont avancé sur un programme qui fonctionne pour le codage d'une lettre.

Un bilan intermédiaire permet à chaque groupe de poursuivre à partir d'une base fiable. ([annexe\)](#page-2-0)

Après deux autres séances, donc 4 séances au total, les programmes ont abouti, au moins dans une version de base. Bien que fonctionnant en groupe, plusieurs élèves ont souhaité rendre un programme individuel, s'appuyant sur le programme du groupe mais avec des éléments de personnalisation (essentiellement de présentation).

Les programmes joints sont des programmes d'élèves ou de groupes.

Yannick Danard, collège Clément Janequin, Avrillé (49)

## <span id="page-2-0"></span>**Annexe**

Après deux séances en salle informatique, plusieurs groupes ont avancé sur une base de programme : il s'agit bien d'une version simplifiée qui pourra être améliorée peu à peu. Dans ce qui est précisé sur cette feuille, le programme demande une lettre et la code en morse en traits courts ou longs.

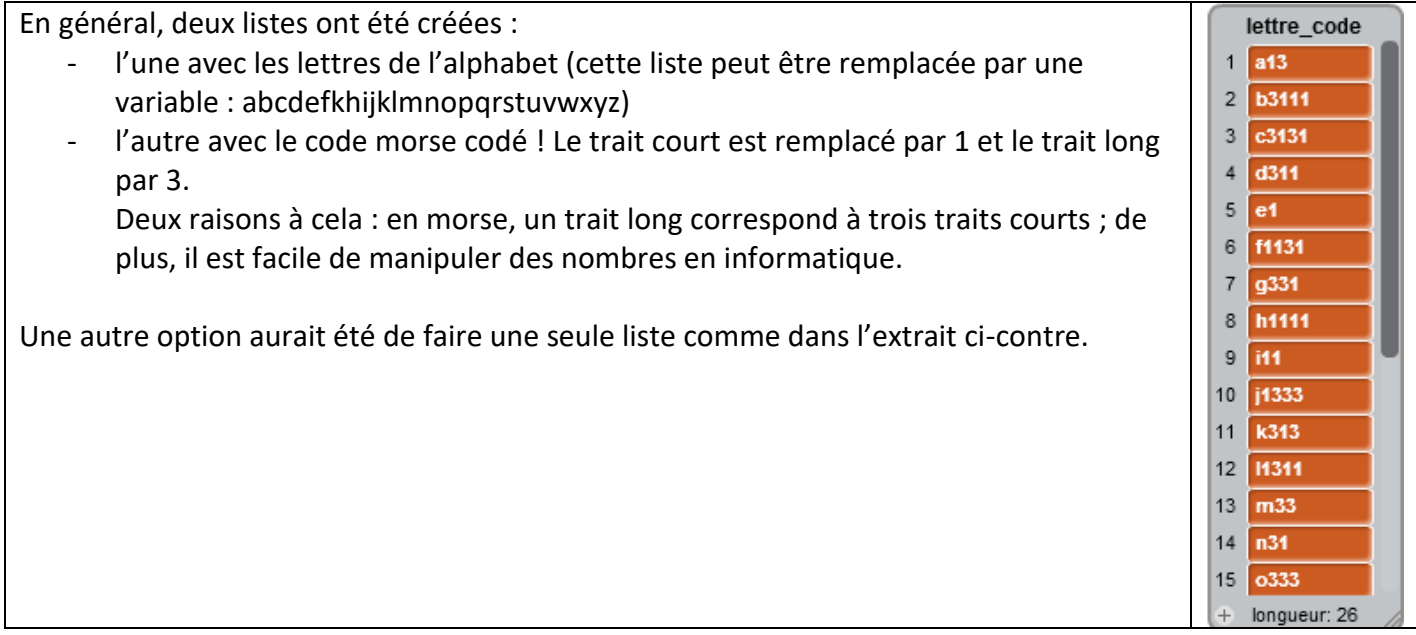

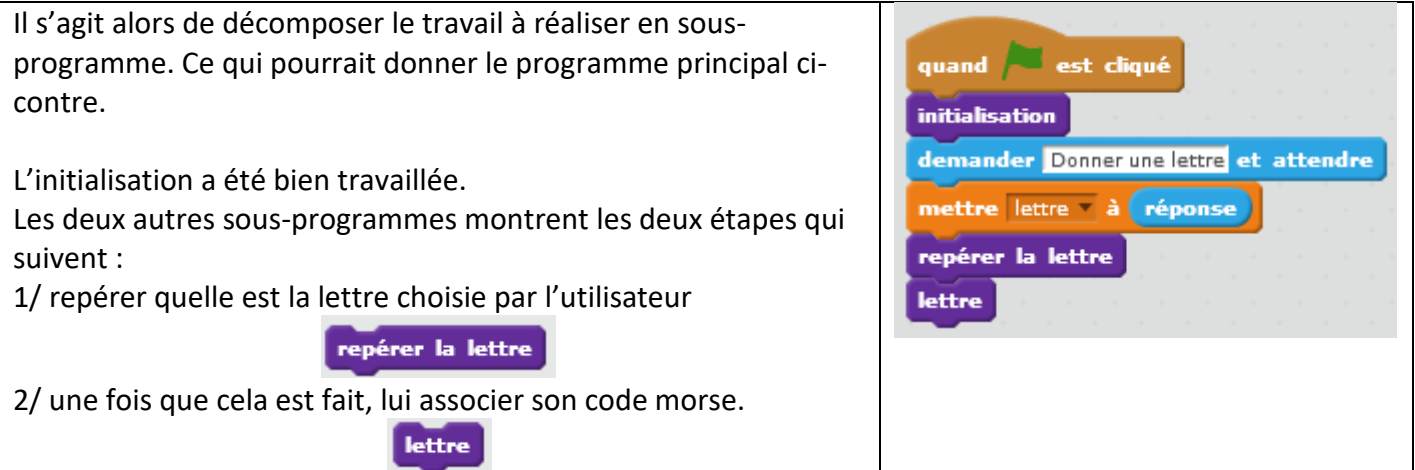

## Par exemple :

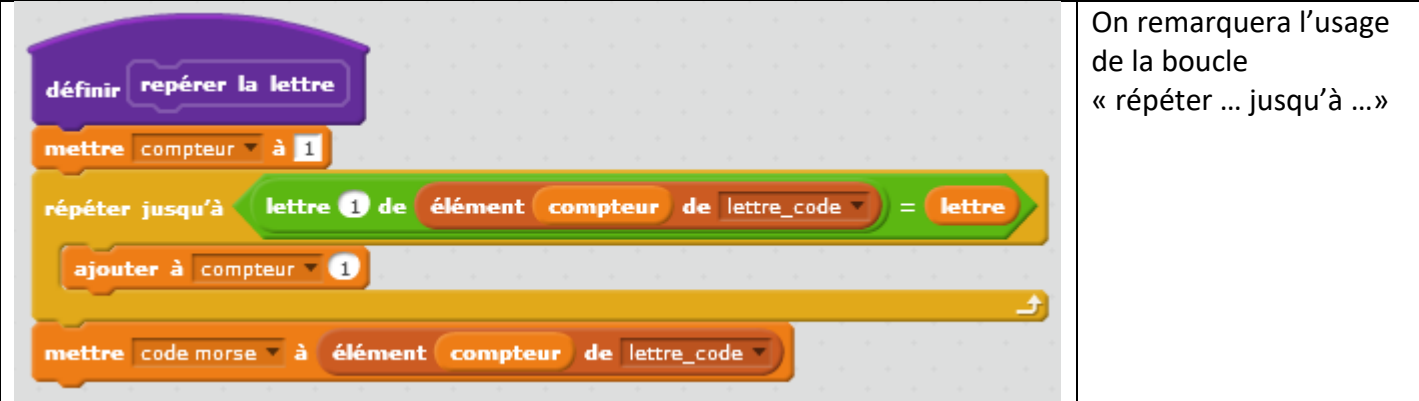